## Linked Open Data

Le Web de données *Réseau, usages, perspectives* Eric Charton

### Sommaire

- ●Histoire du Linked Open Data
- ●Structure et évolution du réseau
- ●Utilisations du Linked Open Data
- ●Présence sur le réseau LOD
- ●Futurs contenus
- ●Futurs usages

#### Histoire du Linked Open Data

#### La structure du Web Sémantique

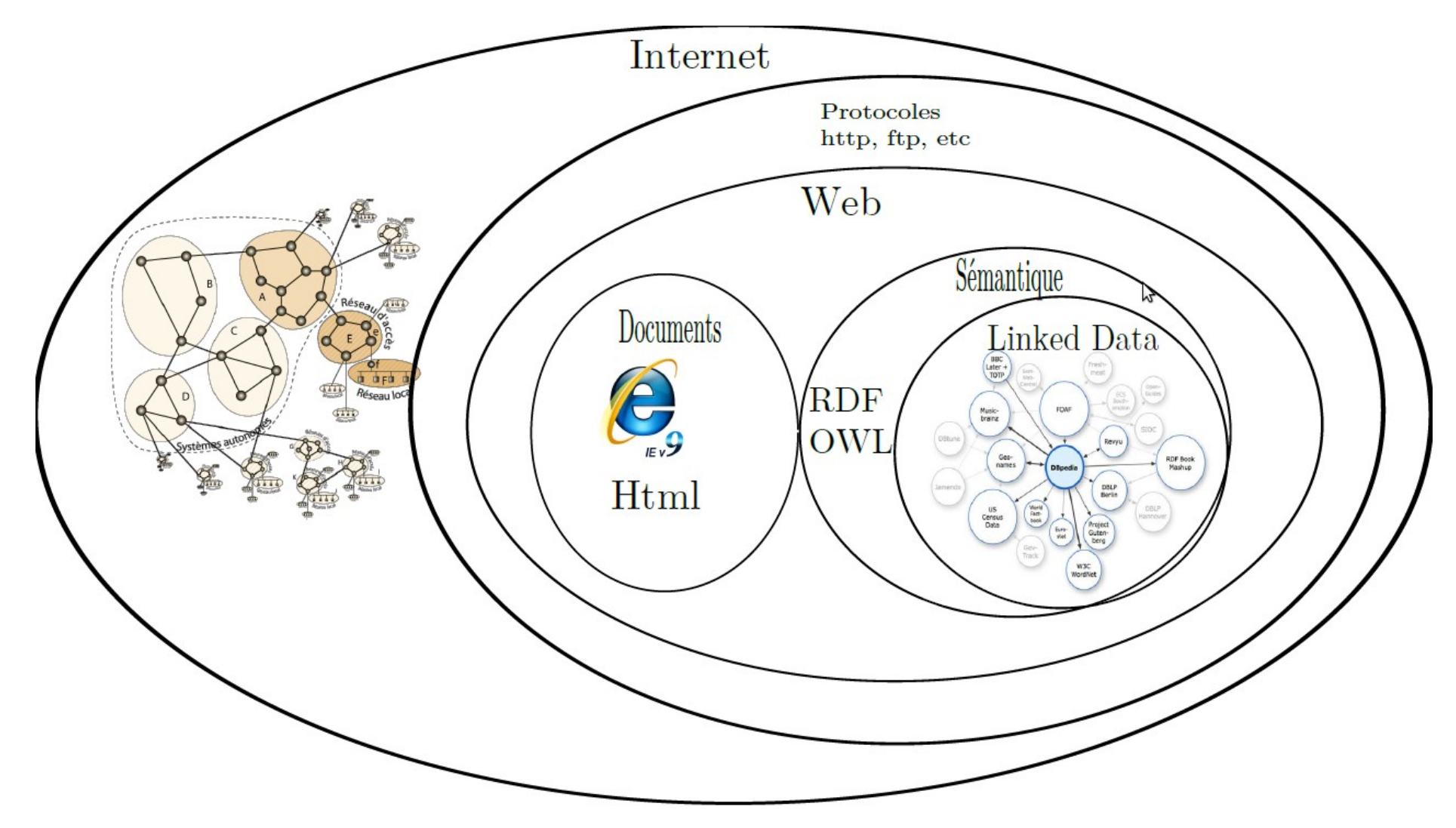

#### Linked Open Data *Une communauté du W3C*

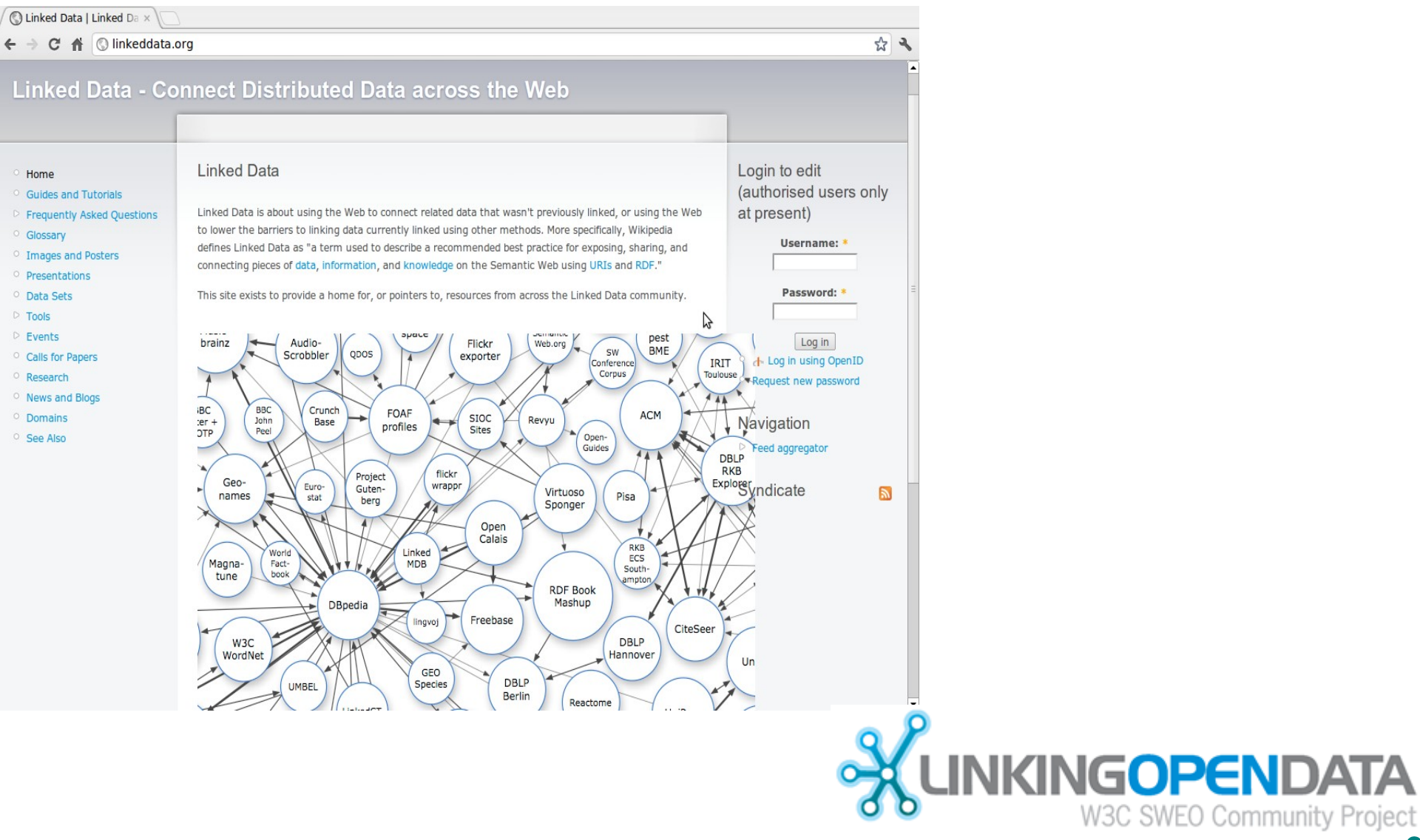

## **Historique**

- Janvier 2007
	- Chris Bizer (DBPedia) et Richard Cyganiak proposent le project au W3C SWEO *(Semantic Web Education and Outreach Group)*
	- *Premier pas : contributions de chercheurs et de développeurs.*
	- *Entrée de grands acteurs (BBC, Thomson Reuters) à partir de 2008*

**Linked Data - The Story So Far,** *Bizer, Health, Berners-Lee (2009)*

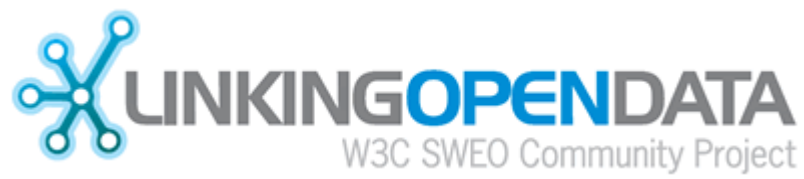

## Linked Open Data (LOD)

- Quelle est sa relation avec le Web sémantique?
	- Les opinions diffèrent :
		- Le Web Sémantique est une branche de recherche et développement, le LOD, un réseau
		- Pour Tim Berner Lee, « *le LOD est le Web sémantique tel qu'il doit être mis en oeuvre* »
	- Mais le concept de Web sémantique dépasse le seul réseau:
		- Il recouvre aussi les algorithmes de production et d'accès aux ressources qui dépassent la seule question du réseau.

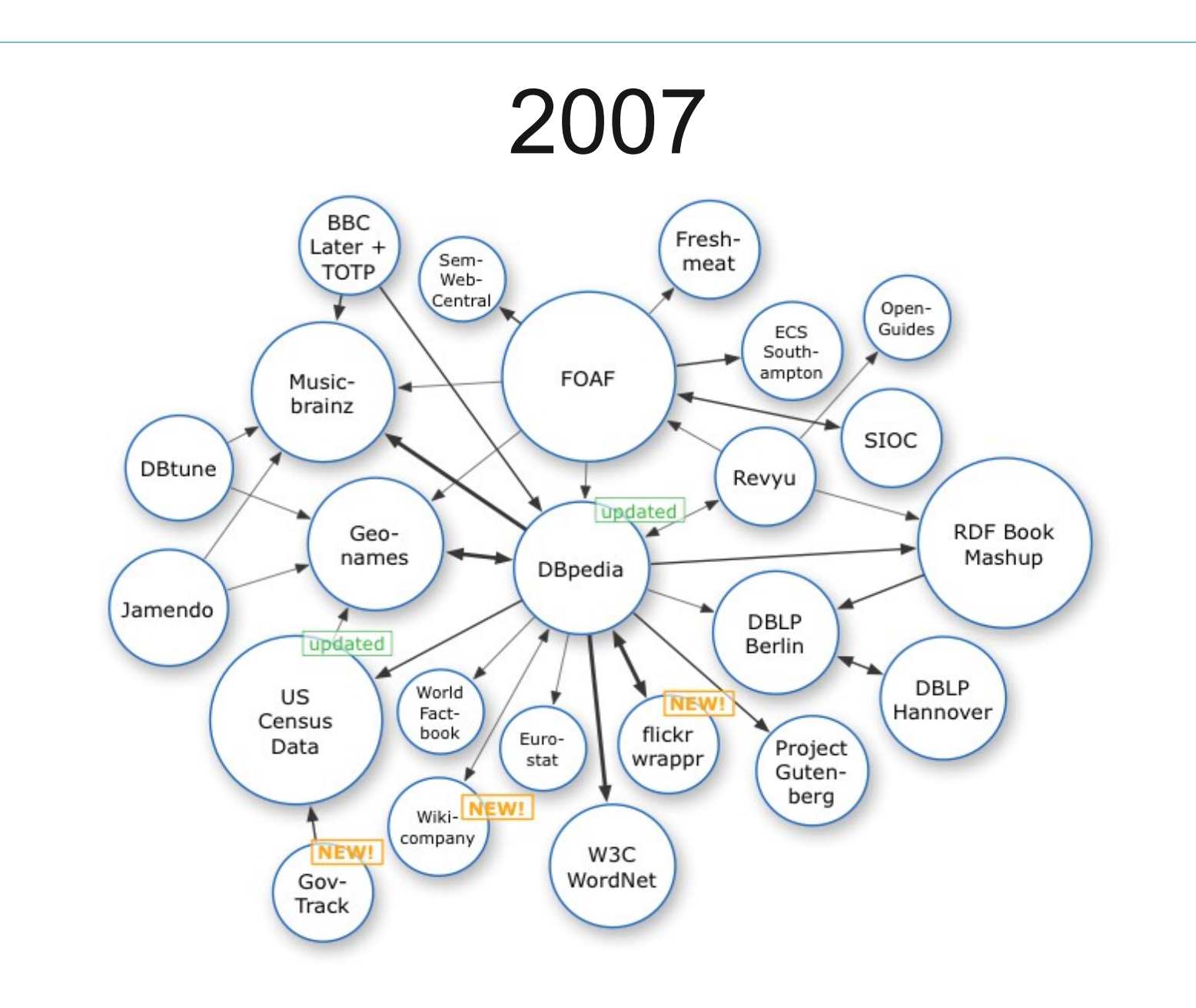

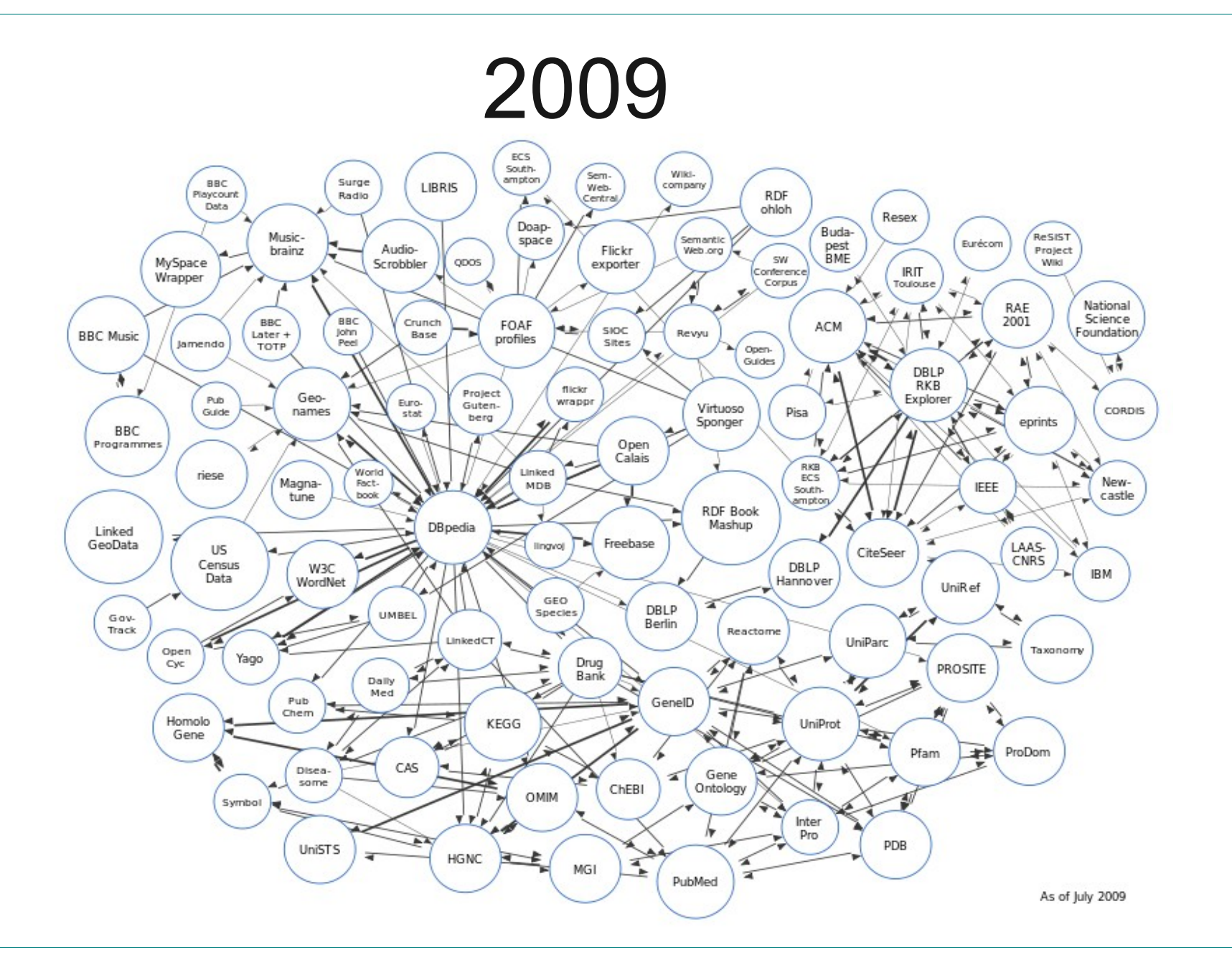

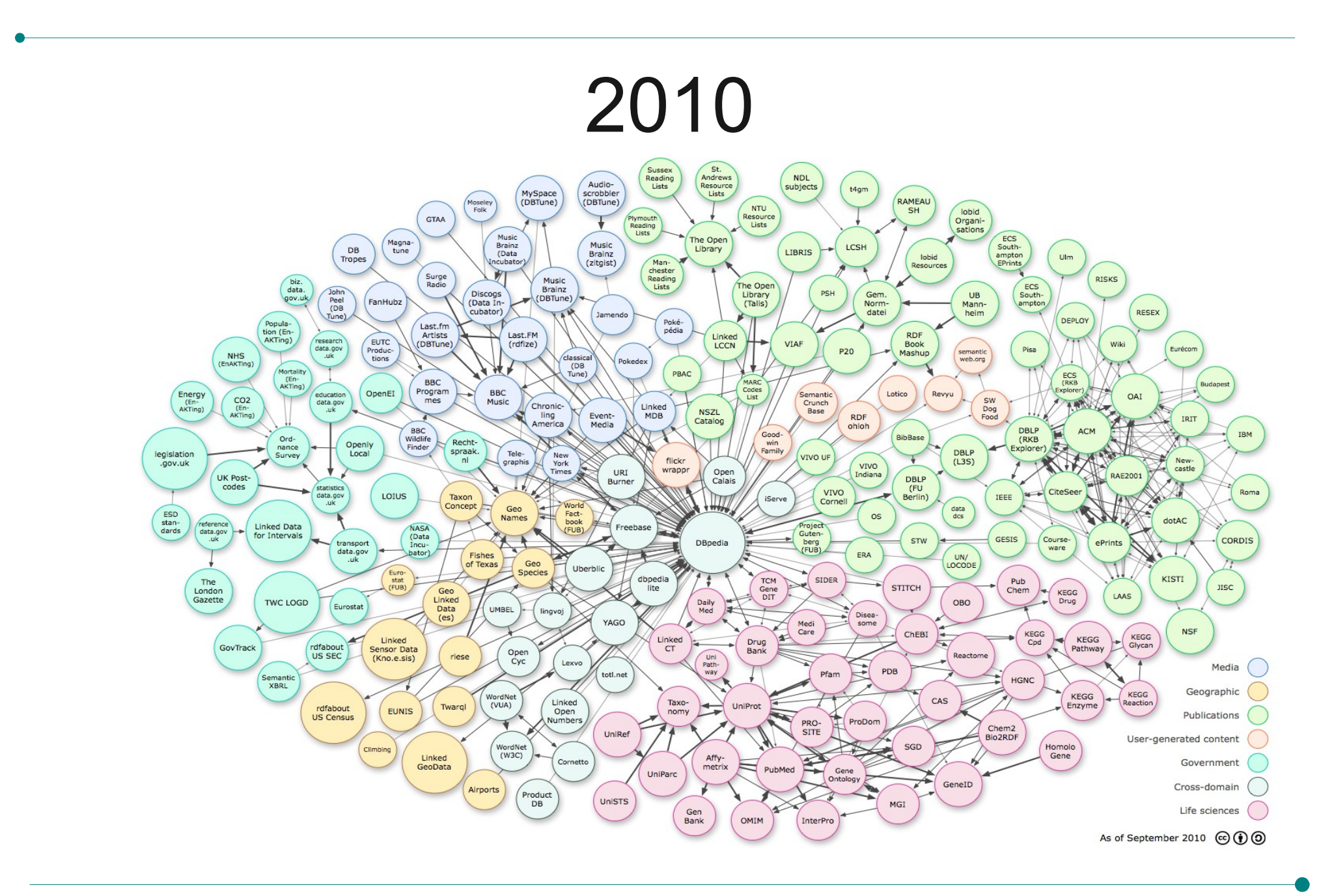

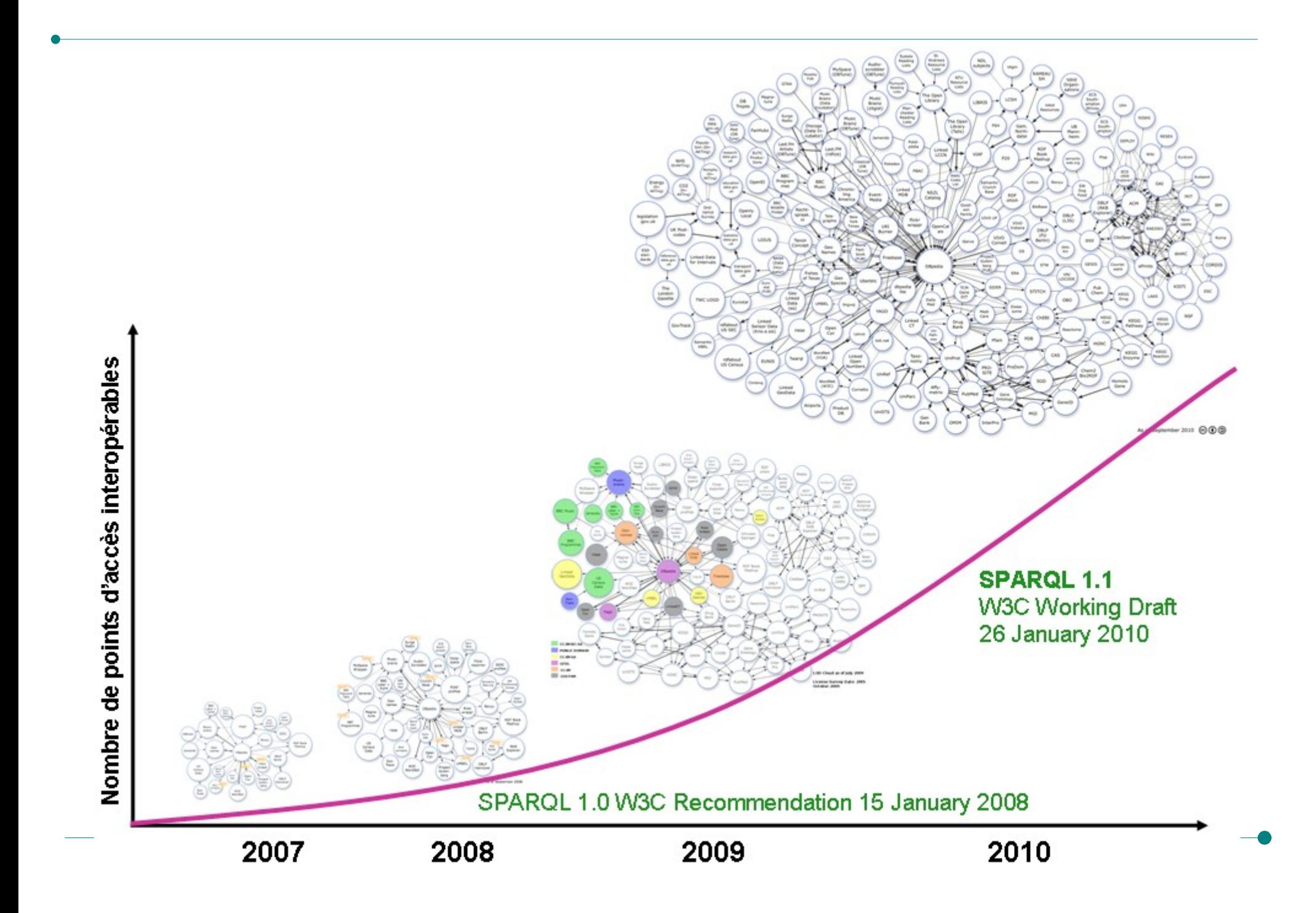

## LOD en septembre 2011

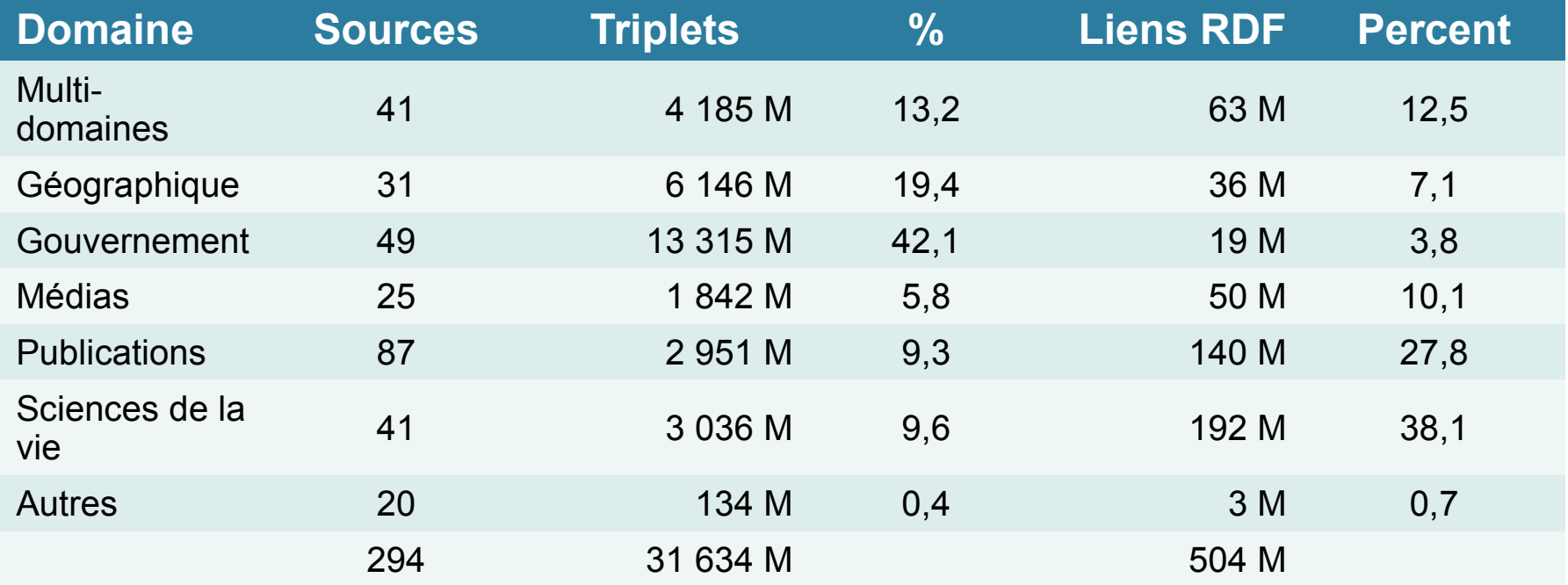

## LOD : 4 principes de bases

- Définition par Tim Berners-Lee de quatre principes fondateurs (2006) :
	- ➔ 1 Identifier les «choses» avec des URI
	- ➔ 2 Les URI sont compatibles avec le web des documents (http)
	- ➔ 3 Fournir à travers l'URI des renseignements lisibles par les humains et par les machines.
	- ➔ 4 Les URI donnent accès à d'autres URI pour stimuler l'interconnexion

• Une bibliothèque A et une bibliothèque B élaborent des dépôt RDF pour décrire leurs livres

• Le dépôt Da et le dépôt Db sont accessibles sur le Web (http)

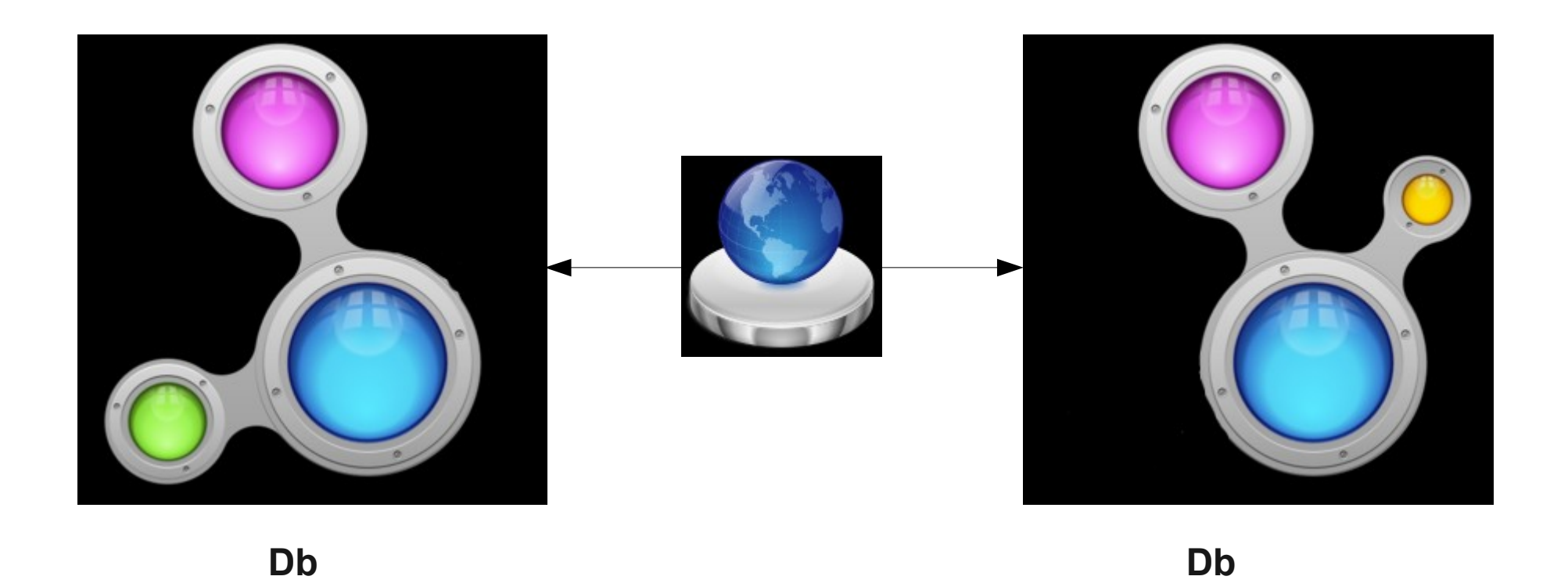

• Pour un <u>livre L</u>, il existe une description dans Da et dans Db, mais Da décrit des propriétés de livres différentes de Db (ex nationalité de l'éditeur ou traductions existantes)

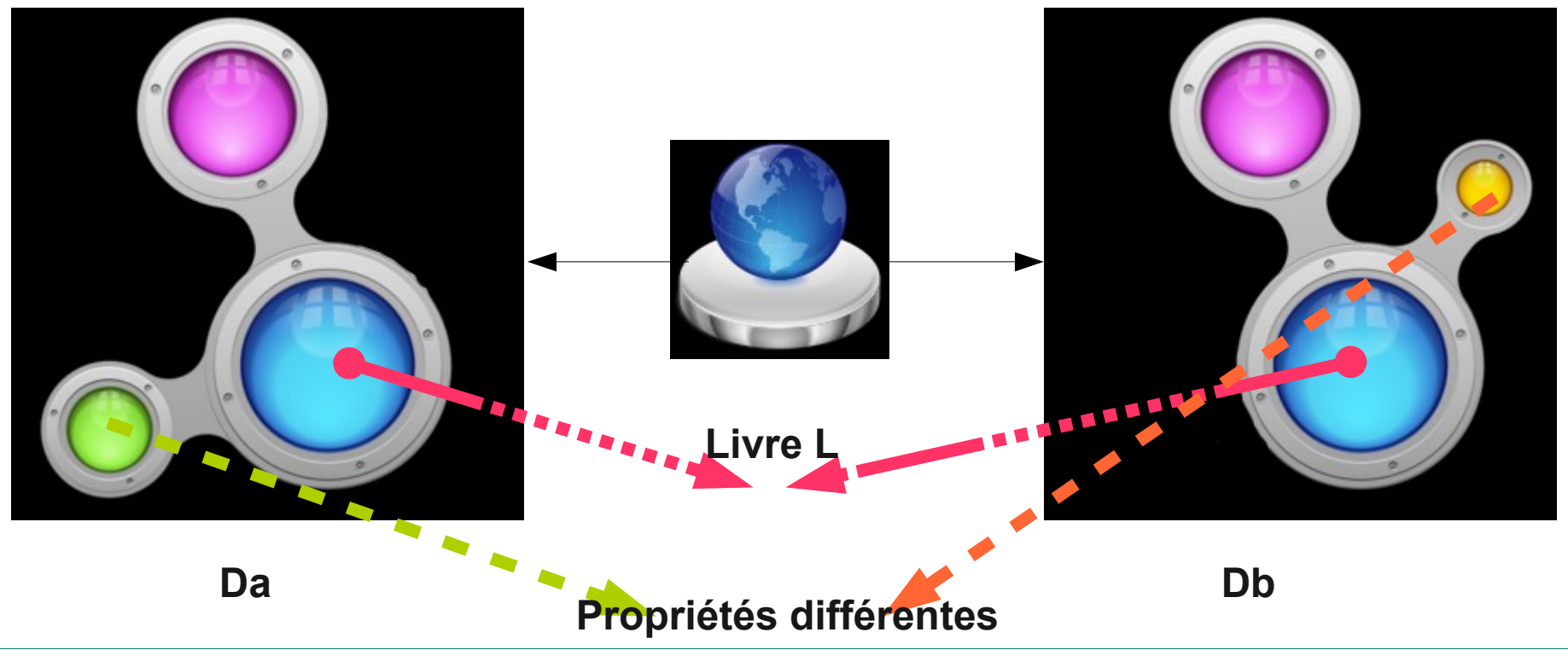

Eric Charton

• A relie chacun de ses RDF de livres de Db à Da à travers le web via http

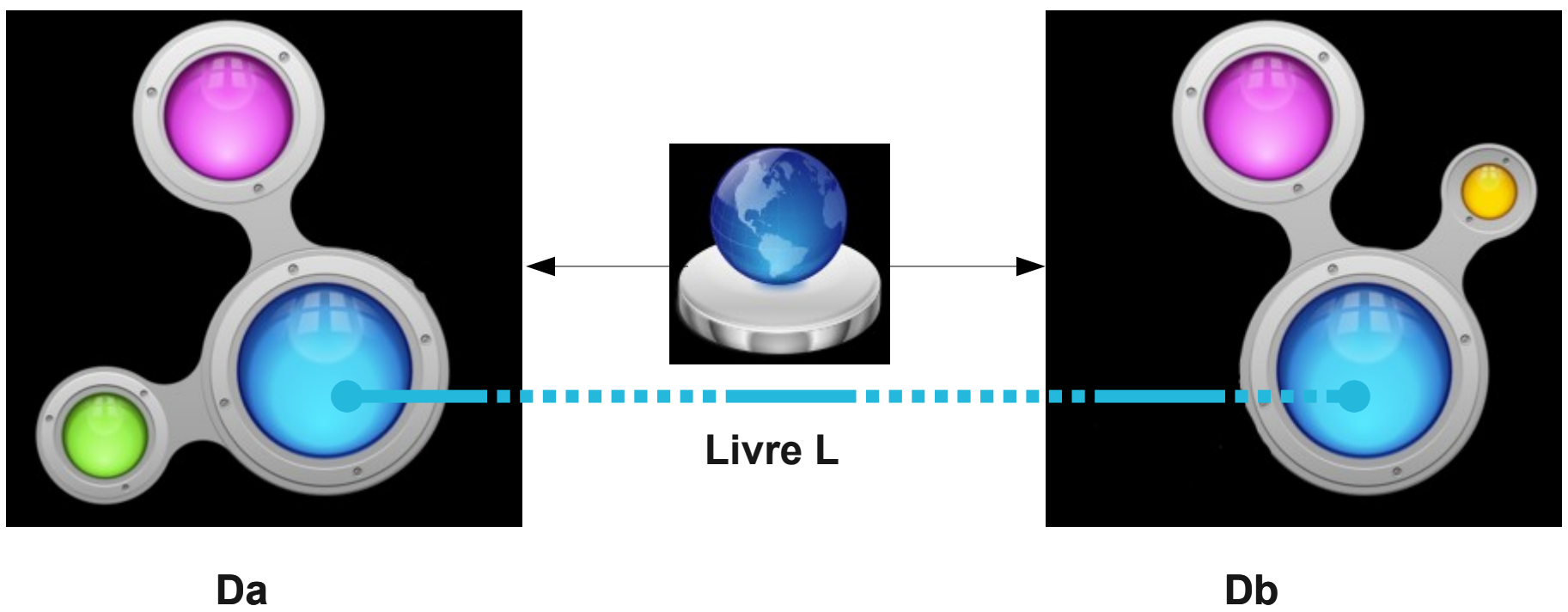

• Pour l'utilisateur ou le logiciel, le livre L et ses propriétés sont potentiellement devenus une seule entité du Web sémantique

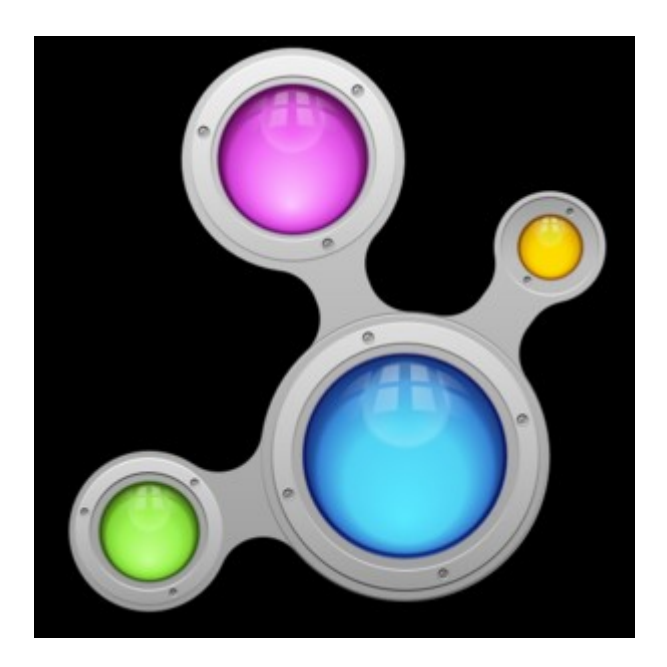

#### Définir les triples

Les vocabulaires

#### LOD Vocabulaires

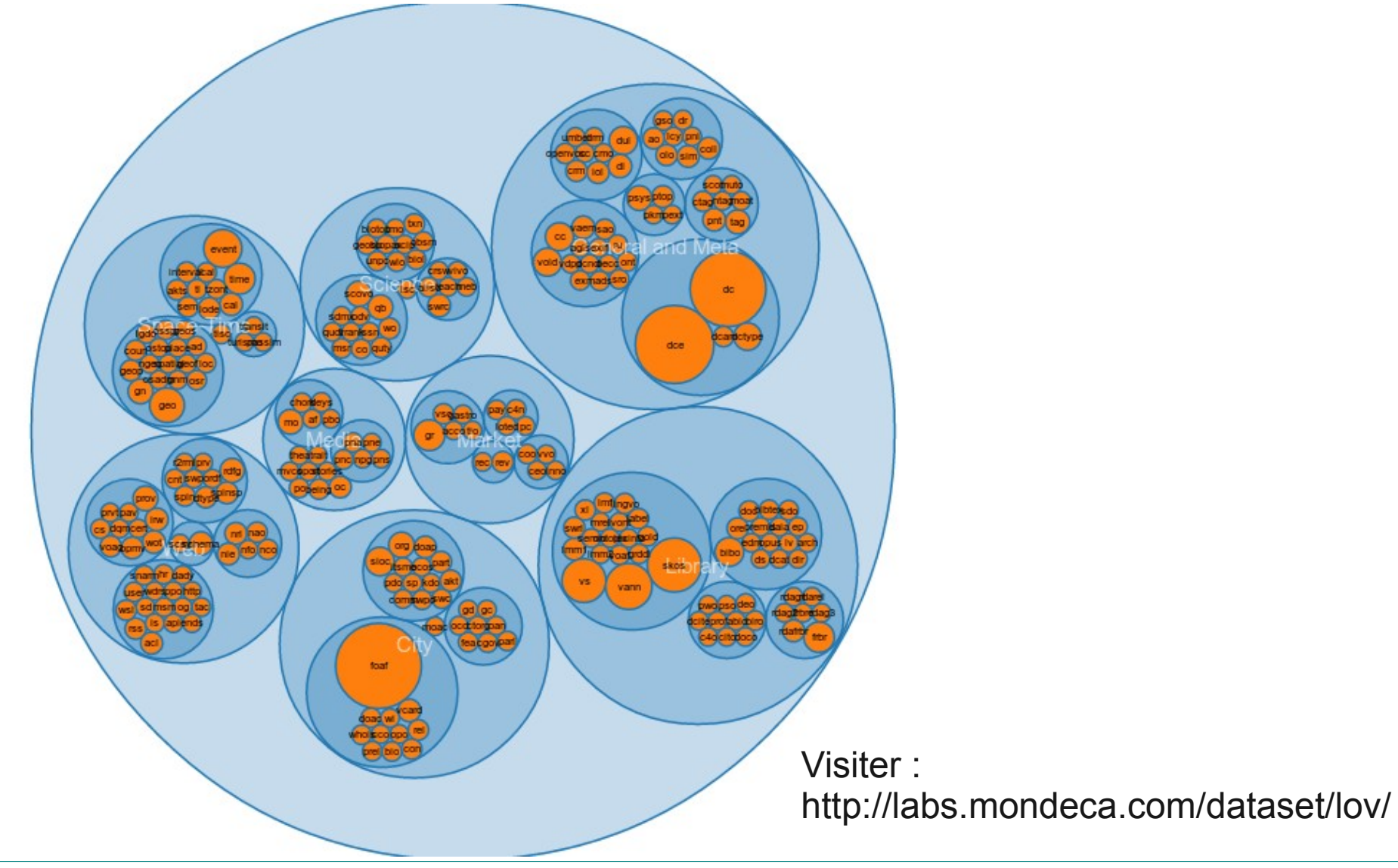

Eric Charton

## Les vocabulaires du LOD

- Des ontologies RDF et OWL
	- Elles constituent des définitions sémantiques des liens entre les « choses » du web sémantique
	- Elles sont une première source de relations standardisées entre les objets des différents dépôts :
		- Une personne est toujours une personne
		- Une ville est toujours une ville
		- Etc ...
		- L'idée est de standardiser la relation de propriété

## Exemple de vocabulaire • Foaf (friend of a friend project)

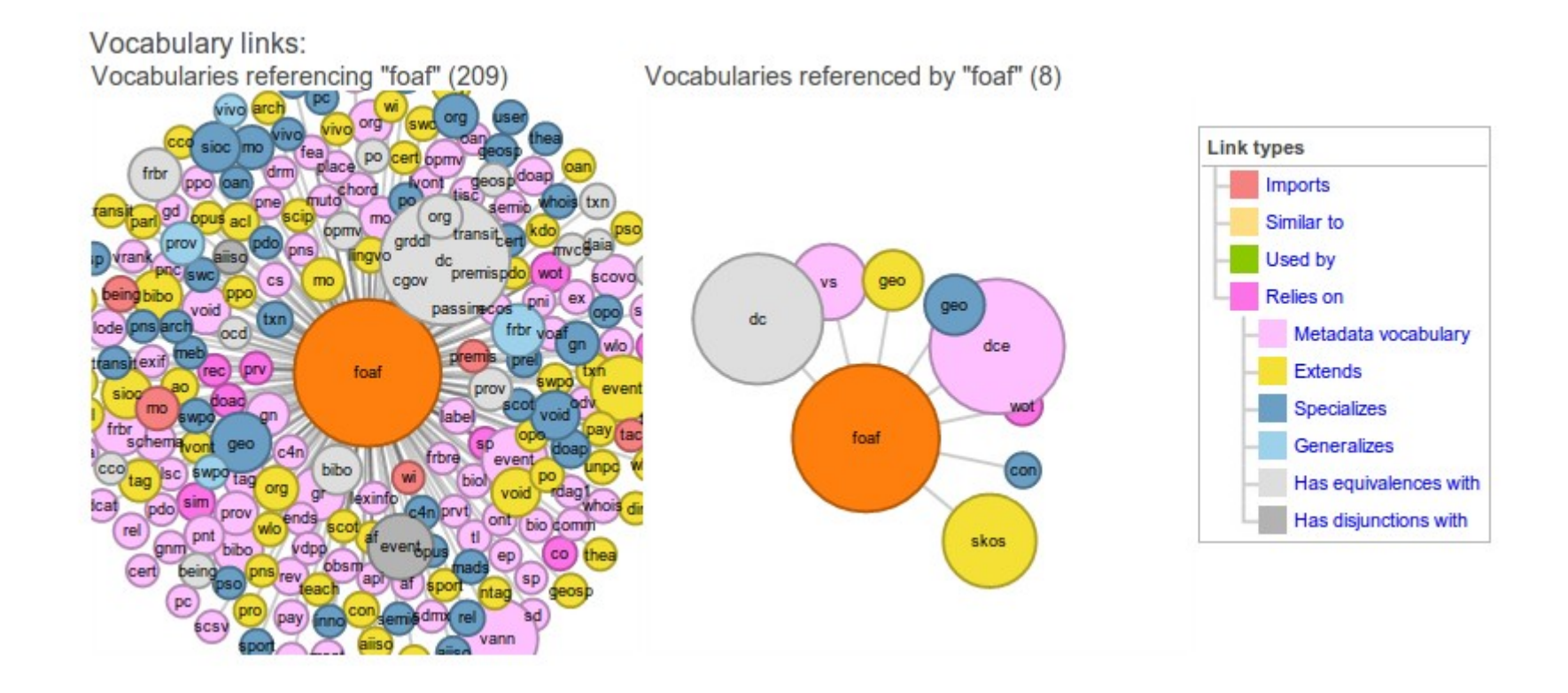

### Exemple de vocabulaire *foaf*

#### **FOAF Core**

- Agent
	- Person
	- name
	- $\circ$  title
	- ima  $\circ$
	- depiction (depicts)
	- familyName
	- givenName
	- knows
	- based near
	- $\circ$  age
	- o made (maker)
	- primaryTopic (primaryTopicOf)
- Project
	- Organization
	- Group
	- member
- Document
	- o Image

#### Social Web

- $\bullet$  nick
- $\bullet$  mbox
- homepage
- webloa
- openid ٠
- iabberID  $\bullet$
- mbox sha1sum
- interest
- topic interest  $\bullet$
- topic (page) ٠
- workplaceHomepage  $\bullet$
- workInfoHomepage
- schoolHomepage
- publications
- currentProject
- pastProject ٠
- account ٠
- OnlineAccount  $\bullet$
- accountName
- accountServiceHomepage ٠
- PersonalProfileDocument
- $\bullet$  tipjar
- $\bullet$  sha1
- thumbnail
- $\cdot$  logo

## Utilisation de vocabulaire *foaf*

- Exemple foaf
	- Définition foaf: <[http://xmlns.com/foaf/0.1/>](http://xmlns.com/foaf/0.1/)
	- Vocabulaire utilisée pour concevoir un document ou des triples décrivant une personne:

<foaf:Person rdf:about="#michelgagnon" xmlns:foaf="http://xmlns.com/foaf/0.1/"> <foaf:name>Michel Gagnon</foaf:name> <foaf:homepage rdf:resource="http://www.professeurs.polymtl.ca/michel.gagnon/" /> <foaf:openid rdf:resource="http://www.professeurs.polymtl.ca/michel.gagnon/rdf/" /> <foaf:img rdf:resource="http://www.professeurs.polymtl.ca/michel.gagnon/Images/mg.jpg" /> </foaf:Person>

## Quelques vocabulaires

- Dublin Core Metadata Element Set (descriptions de ressources bibliographiques) <http://dublincore.org/documents/dces/>
- Europeana Data Model (EDM) (collections culturelles)

<http://www.europeana.eu/schemas/edm/>

• Les vocabulaires existants peuvent être intégrés dans les nouveaux dépôts (ex DBPedia utilise son propre vocabulaire mais aussi Yago, Foaf, etc)

@prefix foaf: <http://xmlns.com/foaf/0.1/> . @prefix rdagroup2elements: <http://RDVocab.info/ElementsGr2/> . @prefix xfoaf: <http://www.foafrealm.org/xfoaf/0.1/> . @prefix owl: <http://www.w3.org/2002/07/owl#> .

<http://data.bnf.fr/ark:/12148/cb11928016k#foaf:Person> a foaf:Person;

 rdagroup2elements:dateOfBirth "08-02-1828"; rdagroup2elements:dateOfDeath "24-03-1905"; rdagroup2elements:placeOfBirth "Nantes"; rdagroup2elements:placeOfDeath "Amiens"; xfoaf:nationality

Eric Charton <http://id.loc.gov/vocabulary/countries/fr>; owl:sameAs <http://dbpedia.org/resource/Jules\_Verne>; foaf:name "Jules Verne"; foaf:page <http://data.bnf.fr/11928016/jules\_verne/> .

@prefix foaf: <http://xmlns.com/foaf/0.1/> . @prefix rdagroup2elements: <http://RDVocab.info/ElementsGr2/> . @prefix xfoaf: <http://www.foafrealm.org/xfoaf/0.1/> . @prefix owl: <http://www.w3.org/2002/07/owl#> .

<http://data.bnf.fr/ark:/12148/cb11928016k#foaf:Person>

 a foaf:Person; rdagroup2elements:dateOfBirth "08-02-1828"; rdagroup2elements:dateOfDeath "24-03-1905"; rdagroup2elements:placeOfBirth "Nantes"; rdagroup2elements:placeOfDeath "Amiens"; xfoaf:nationality

<http://id.loc.gov/vocabulary/countries/fr>; owl:sameAs <http://dbpedia.org/resource/Jules\_Verne>; foaf:name "Jules Verne";

 $\frac{1}{2}$  foaf:page <http://data.bnf.fr/1 $\frac{1}{2}$ 928016/jules\_verne/>.

URI désignant Jules Verne

@prefix foaf: <http://xmlns.com/foaf/0.1/> . @prefix rdagroup2elements: <http://RDVocab.info/ElementsGr2/> . @prefix xfoaf: <http://www.foafrealm.org/xfoaf/0.1/> Son type @prefix owl: <http://www.w3.org/2002/07/owl#> .

<http://data.bnf.fr/ark:/12148/cb11928016k#foaf:Person> a foaf:Person;

 rdagroup2elements:dateOfBirth "08-02-1828"; rdagroup2elements:dateOfDeath "24-03-1905"; rdagroup2elements:placeOfBirth "Nantes"; rdagroup2elements:placeOfDeath "Amiens"; xfoaf:nationality

Eric Charton <http://id.loc.gov/vocabulary/countries/fr>; owl:sameAs <http://dbpedia.org/resource/Jules\_Verne>; foaf:name "Jules Verne"; foaf:page <http://data.bnf.fr/11928016/jules\_verne/> .

@prefix foaf: <http://xmlns.com/foaf/0.1/> . @prefix rdagroup2elements: <http://RDVocab.info/ElementsGr2/> . @prefix xfoaf: <http://www.foafrealm.org/xfoaf/0.1/> . @prefix owl: <http://www.w3.org/2002/07/owl#> .

 $\frac{1}{2}$  foaf:page <http://data.bnf.fr/1 $\frac{1}{2}$ 928016/jules\_verne/>.  $\lt$ http://data.bnf.fr/ark:/12148/cb11928016k#foaf:Person> a foaf:Person; rdagroup2elements:dateOfBirth "08-02-1828"; rdagroup2elements:dateOfDeath "24-03-1905"; rdagroup2elements:placeOfBirth "Nantes"; rdagroup2elements:placeOfDeath "Amiens"; xfoaf:nationality <http://id.loc.gov/vocabulary/countries/fr>; owl:sameAs <http://dbpedia.org/resource/Jules\_Verne>; foaf:name "Jules Verne"; Liens avec d'autres données RDF

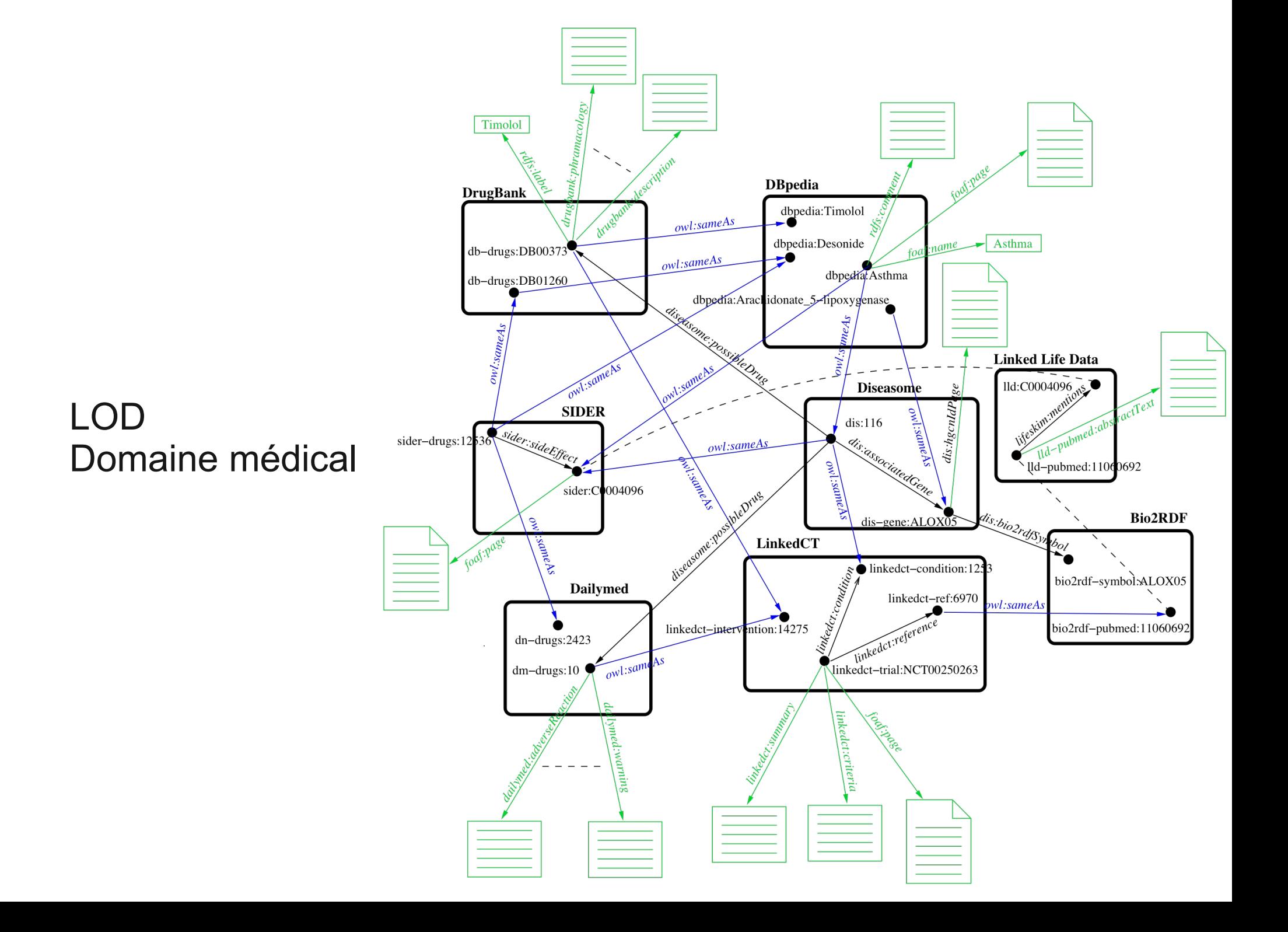

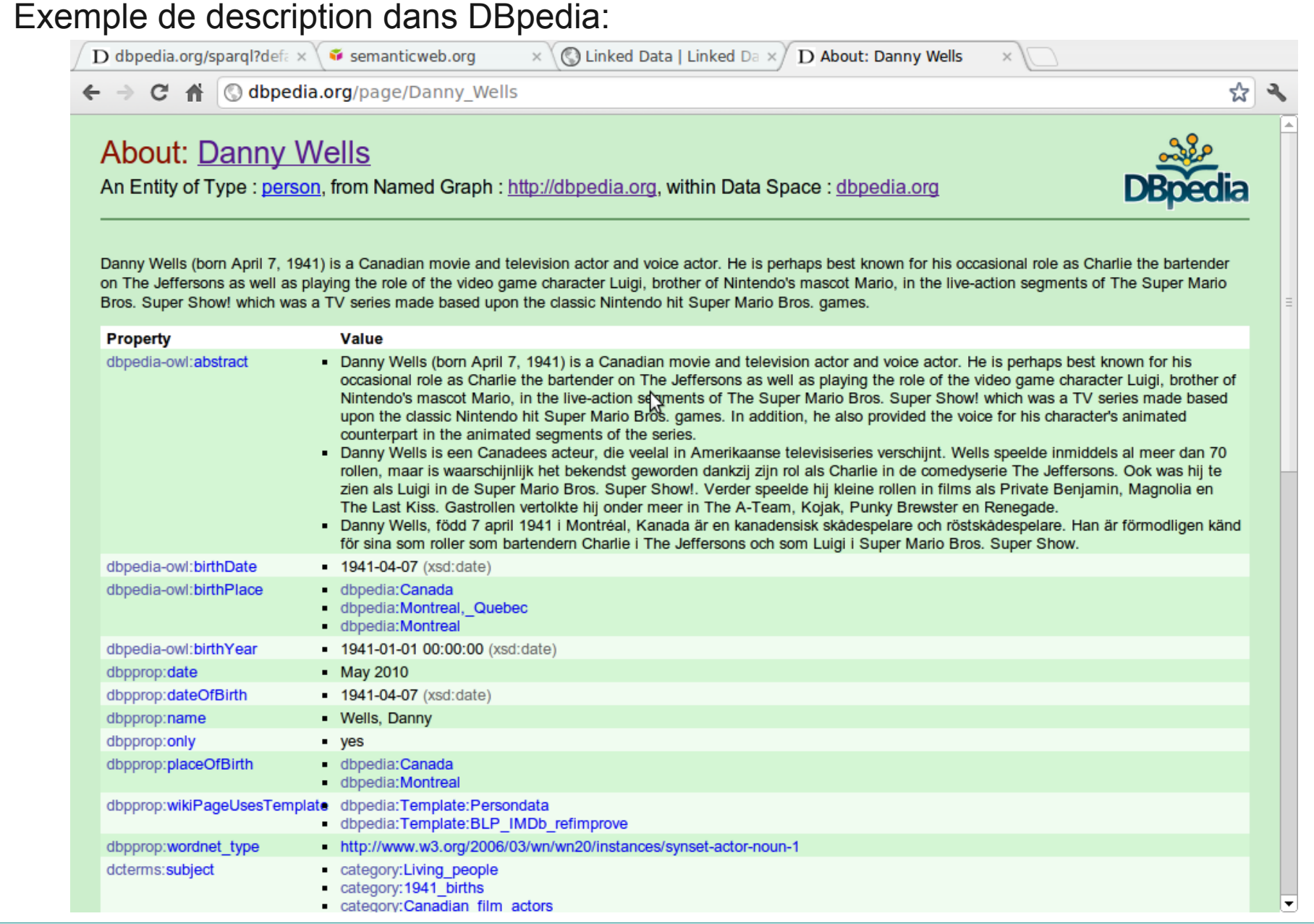

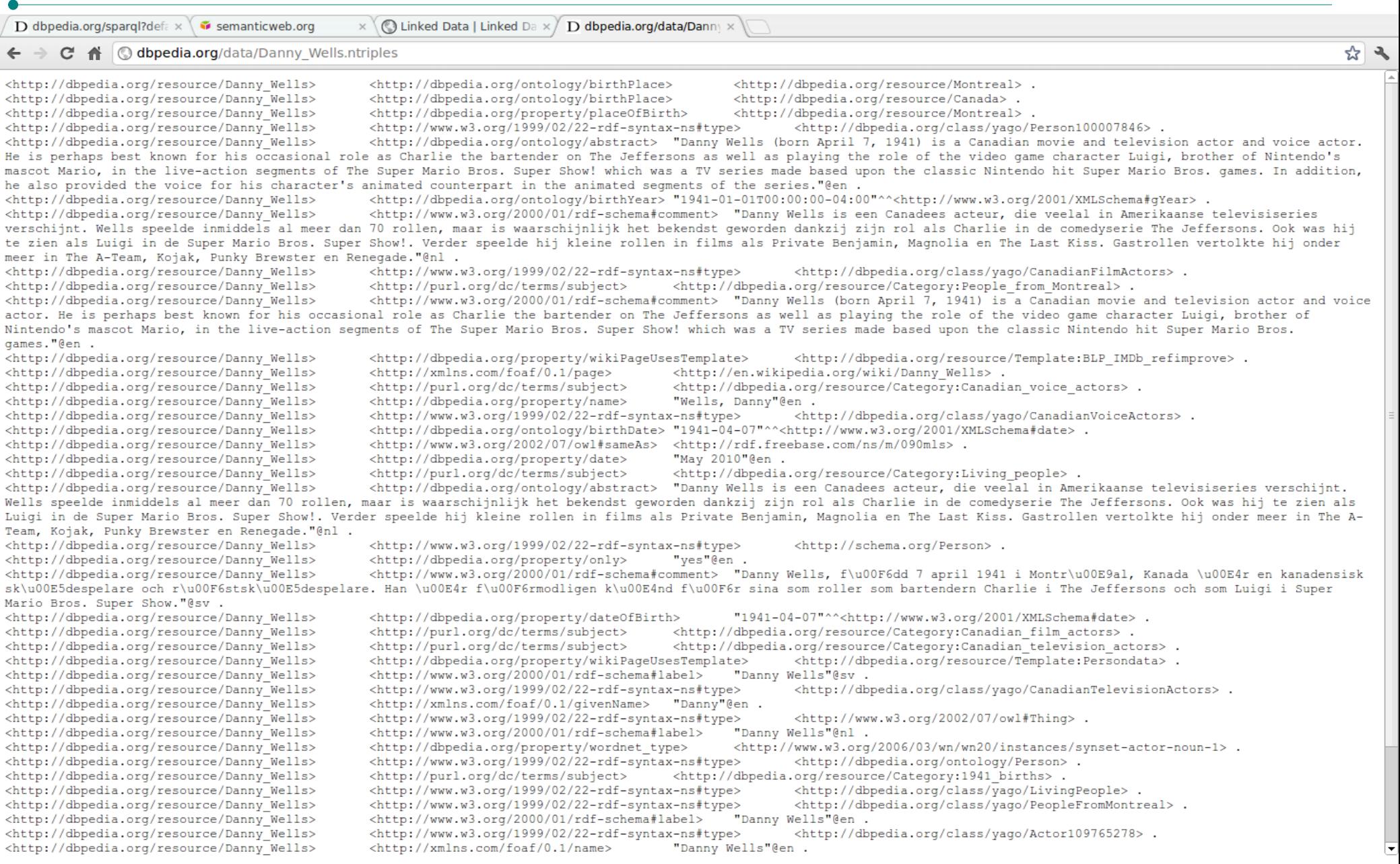

#### Produire des données sémantiques et présence sur le réseau

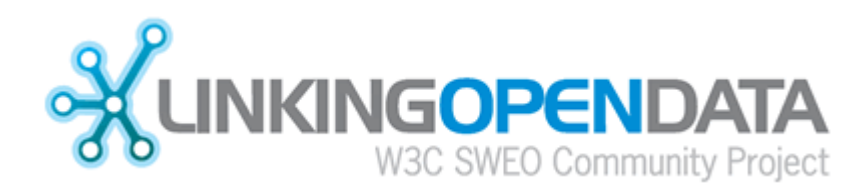

## Méthodes de production de données

- Écriture manuelle ou édition:
	- La plus fastidieuse
- Profiter des méthodes de production automatique :
	- Fonctions des logiciels (exemple Drupal)
	- Transformation de bases existantes (exemple SQL, CSV avec Virtuoso)
	- Conceptions de modules spécialisés intégrés à des plateformes existantes

#### Le défi, passer des tables aux triples

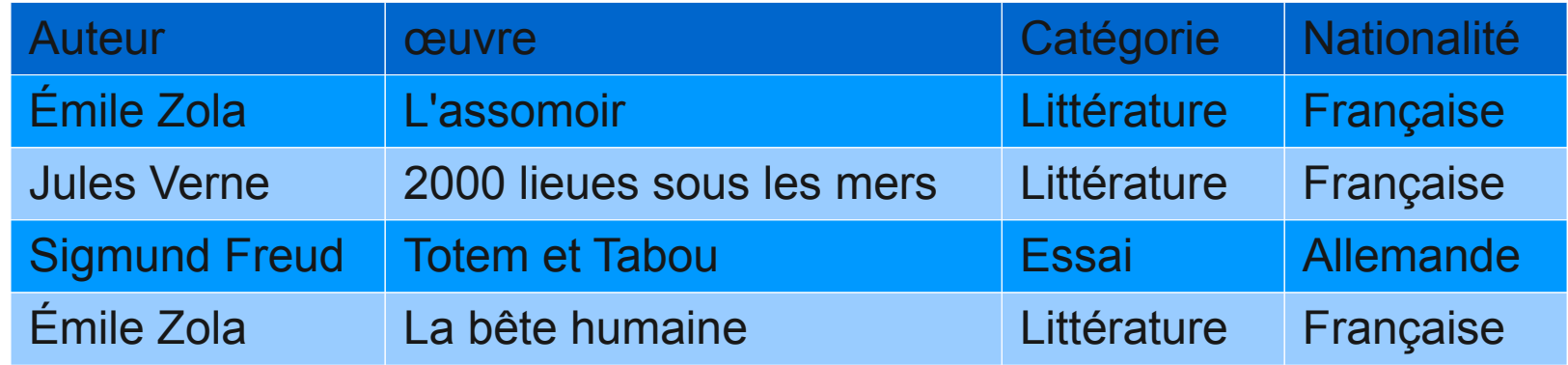

- Phase d'ingénierie des connaissances
- Phase de modélisation
- Choix des bons vocabulaires

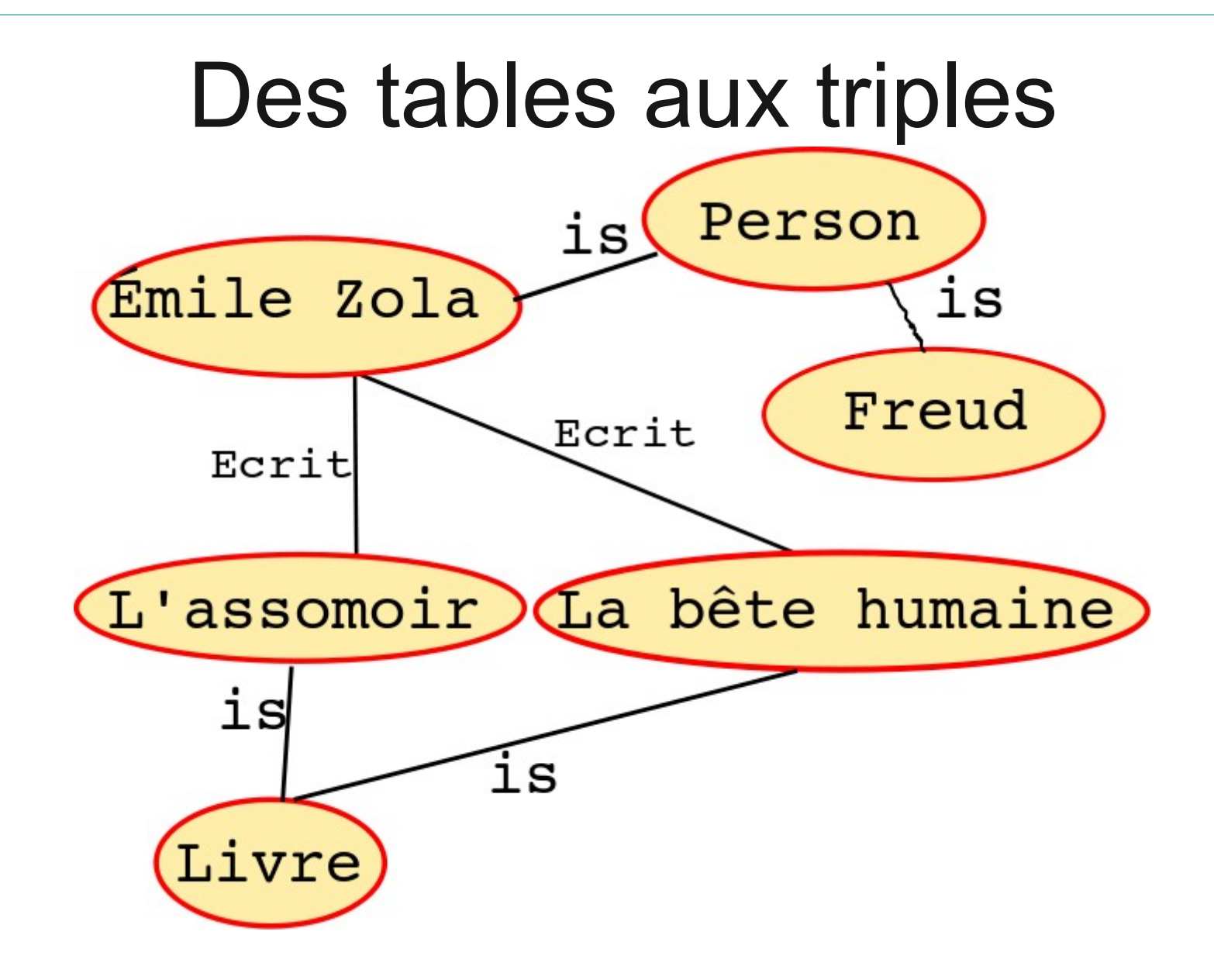

## Intégration au LOD

- Comprendre les principes du Web Sémantique
	- Pas d'autorité centrale pour réglementer la diffusion de données
	- Une organisation à but non lucratif pour les recommandations techniques (W3C)
	- Les recommandations ne sont pas des standards (la liberté de publication est totale sur le web)
		- Mais si les recommandations ne sont pas suivies, les autres acteurs du réseau considèrent le dépôt comme non standard
		- Finalement, le dépôt non conforme est marginalisé de fait !

## Défi du déploiement

- Définir un ensemble de données à publier
- Suivre les règles de Linked Data
- Diffuser les URI sur le Web
	- Format de base RDF/XML mais aussi N3 ou Turtle.
	- Le point d'accès SPARQL est facultatif
- Relier le dépôt à d'autres

## Les dépôts de données « 5 star »

- Un système d'évaluation de « Linked Open Data » proposé par Tim Berner-Lee en 2010
	- Disponible sur le web avec une licence libre
	- + Disponible en format lisible par une machine
	- $\cdot$  + Disponible en format libre 000
	- + Utilise les standards du W3C (RDF, SparQL) a B B B
	- $\cdot$  + Les données sont reliées à d'autres  $\theta$  0 0 0 0

En pratique, un dépôt du LOD est **D** D D D

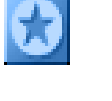

### Architecture d'un dépôt

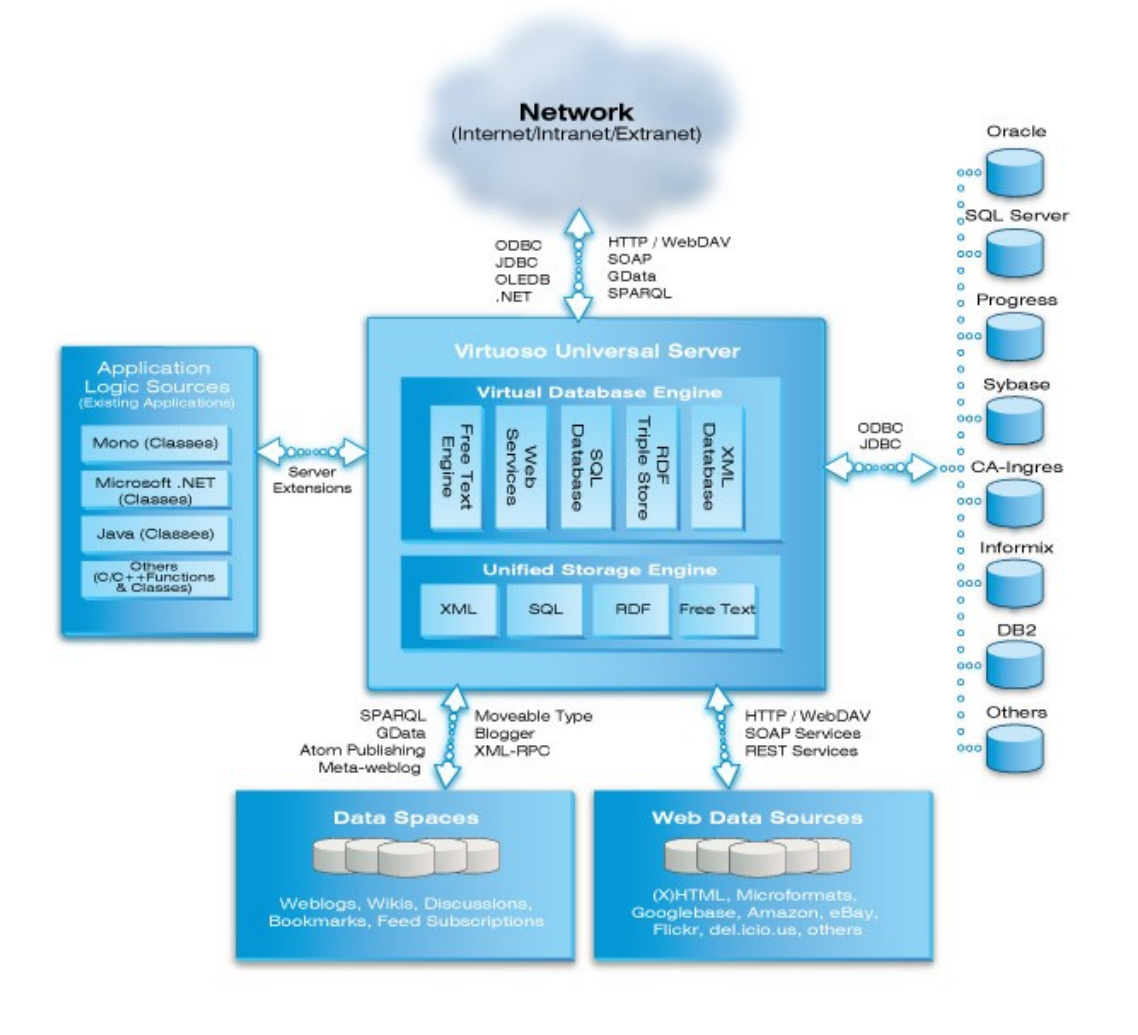

## Dépôts à explorer

- [http://www.dbpedia.org](http://www.dbpedia.org/)
- [http://www.nlgbase.org](http://www.nlgbase.org/)
- <http://www.data.gouv.fr/>
- <http://www.freebase.com/>
- <http://www.gutenberg.org/wiki/Gutenberg:Feeds>

#### Futurs usages du LOD

*Ce n'est pas de la science fiction !*

#### Futurs usages

- L'étiquetage sémantique (prêt)
- La génération automatique de texte (quasi prêt)
- Le raisonnement (en cours)

- $\cdot$  Idée :
	- Utiliser les contenus du Linked Open Data pour enrichir des documents
	- Le Linked Open Data n'est plus seulement un Web de données, il devient une ressource « culturelle »
	- Le Web devient véritablement une ressource sémantique

La position de Paris à un carrefour entre les itinéraires commerciaux terrestres et fluviaux au cœur d'une riche région agricole en a fait une des principales villes de France au cours du Xe siècle, avec des palais royaux, de riches abbayes et une cathédrale

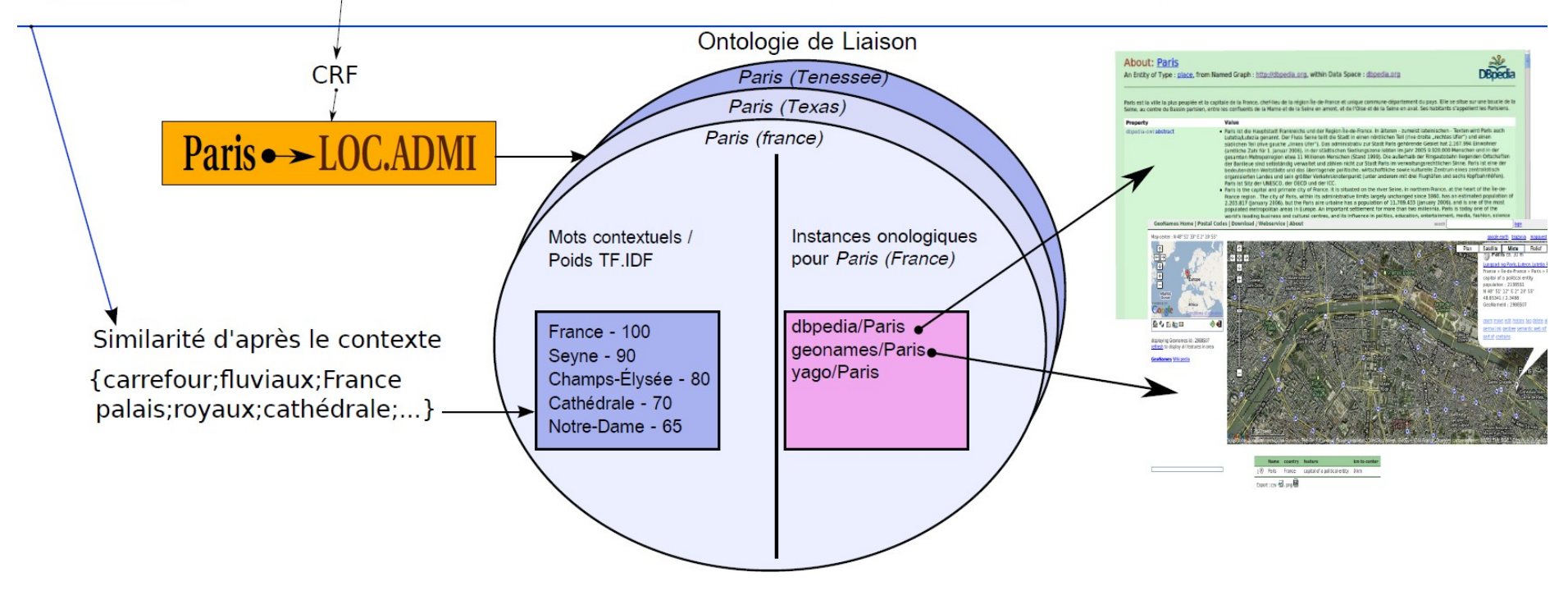

#### **About: Paris**

An Entity of Type: place, from Named Graph: http://dbpedia.org, within Data Space: dbpedia.org

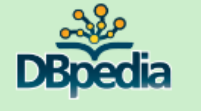

Paris est la ville la plus peuplée et la capitale de la France, chef-lieu de la région Île-de-France et unique commune-département du pays. Elle se situe sur une boucle de la Seine, au centre du Bassin parisien, entre les confluents de la Marne et de la Seine en amont, et de l'Oise et de la Seine en aval. Ses habitants s'appellent les Parisiens.

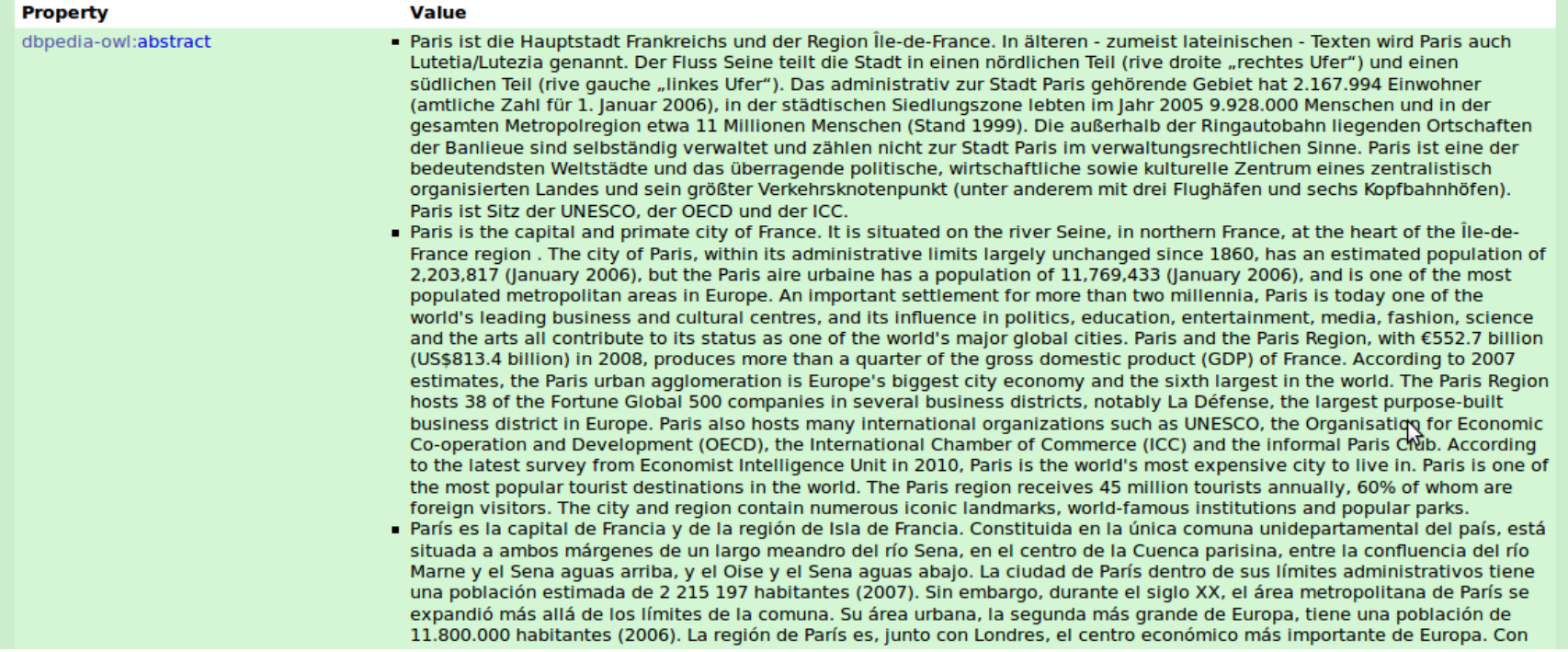

- Exemples d'application
	- Contrôles de contenus
	- Analyses de corpus documentaires
	- Livres électroniques interactifs
	- Extraction automatique de nouveaux RDF
	- Analyses de documents
	- ...

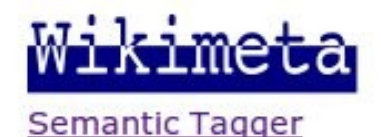

Account and API

Standard & Poor [ORG]'s [PROD] a lancé lundi [TIME] une menace de dégradation du triple A à la France [LOC], qui n'est pas la seule visée. L'agence de notation est sur le point de « mettre sous surveillance avec une implication négative » pas moins de six pays dont l'Autriche [LOC], la Finlande [LOC], le Luxembourg [ORG], les Pays-Bas [LOC] mais aussi l'Allemagne [LOC]. SUR LE MÊME SUJET Accord [ORG] Sarkozy-Merkel: l'opposition dénonce « perte de souveraineté » et « austérité » Hollande [PERS] attaque la politique de Sarkozy [PERS], un « échec » Standard & Poor [ORG] 's menace le triple A français et allemandEuro: Merkel [PERS] et Sarkozy [PERS] veulent imposer leur compromis

Les Etats [LOC] auraient été prévenus qu'ils risquaient de perdre leur AAA dans les quatre-vingt [TIME]dix jours [AMOUNT] et basculer dans la catégorie AA [ORG] +. Pour la France [LOC], S & P [ORG] envisage même une dégradation plus sévère de deux crans d'un coup.

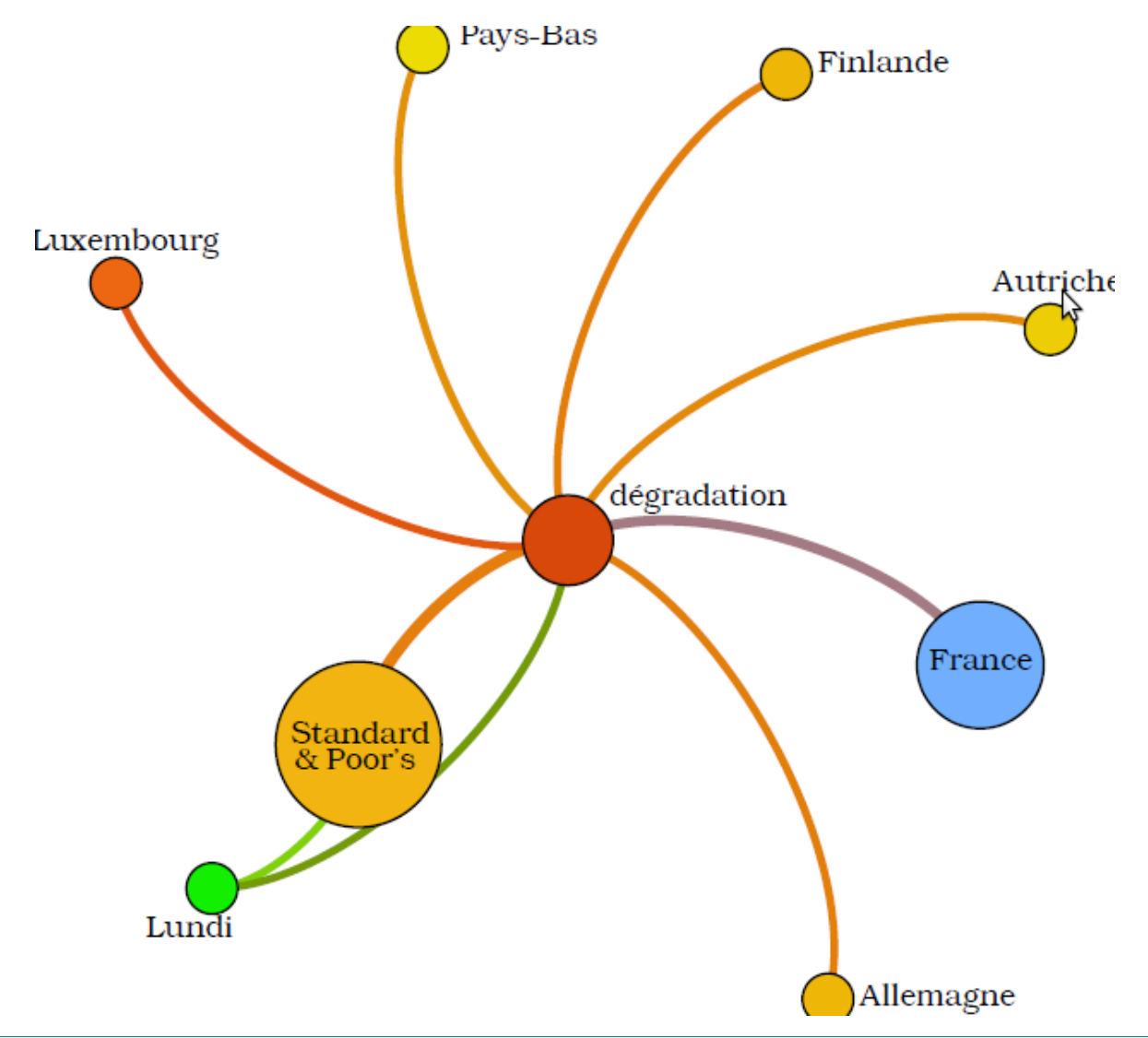

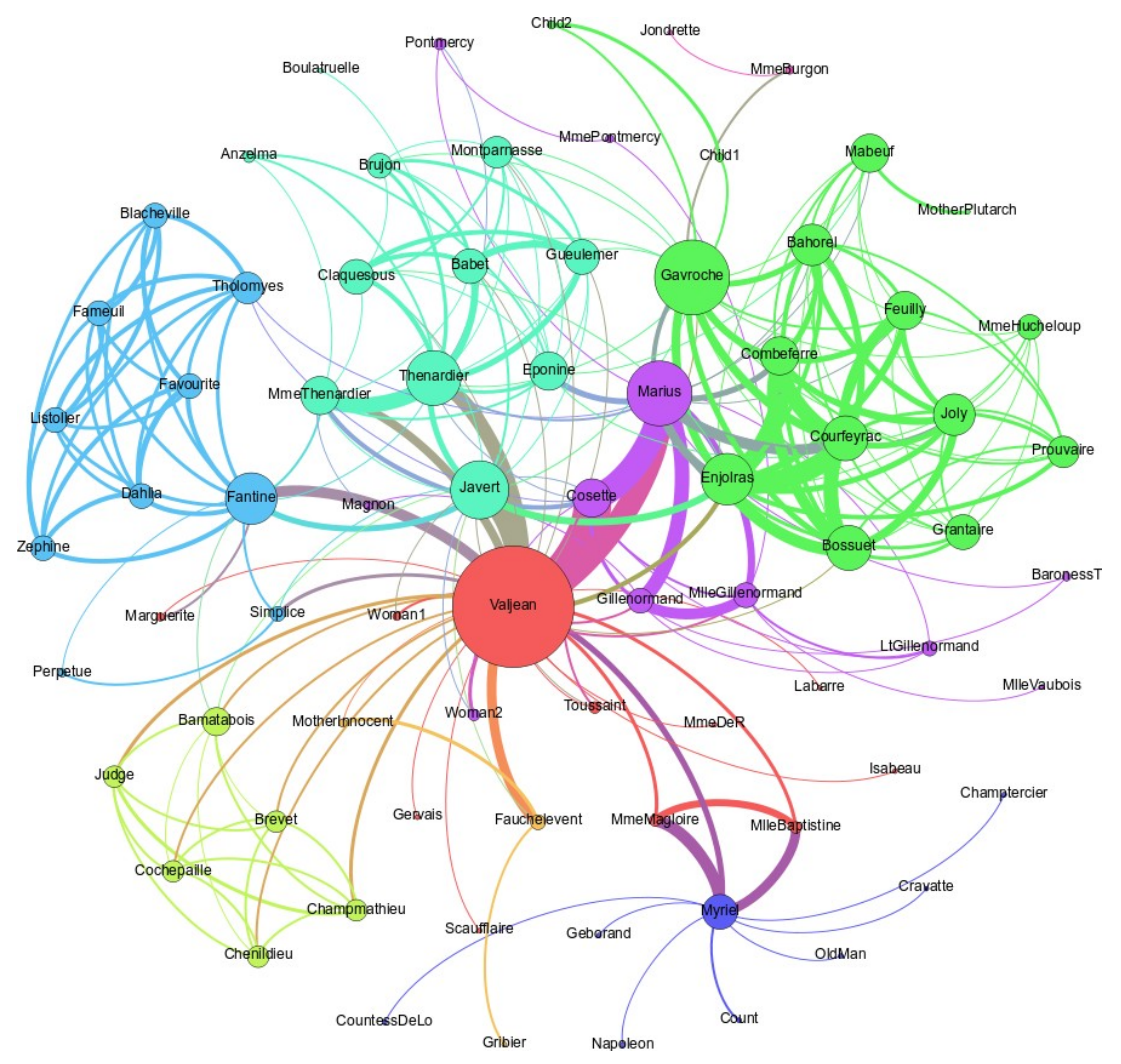

## Extraction des relations

- L'étiquetage des entités n'est qu'une première étape
- On veut aussi extraire des relations sémantiques
- Par exemple:

dbpedia:Mozart rel:composerOf dbpedia:Don\_Giovanni .

## Extraction des relations

- Méthode purement statistique:
	- On cherche les co-occurrences des entités dans les phrases
- Par apprentissage machine:
	- Approche supervisée
	- Approche semi-supervisée
- Par règles:

 $\bullet$ 

• Patrons syntaxiques

## Approche supervisée

- Corpus de textes annoté manuellement qui indique quelles phrases expriment la relation qu'on veut identifier
- On extrait les caractéristiques intéressantes de ces phrases (mots autour des entités, catégories des mots, structure syntaxique, etc.)
- Avec ces attributs on entraîne un classifieur (réseau bayesien, réseau de neurones, arbre de décision, SVM, etc.)

## Approche semi-supervisée

- On part avec quelques exemples de paires d'entités qui sont liées par la relation cible (ex.: Mozart – Don Giovanni)
- On cherche les phrases contenant ces entités
- On extrait les attributs pertinents de ces phrases
- On cherche de nouvelles phrases qui possèdent ces attributs
- A partir de ces nouvelles phrases, on extrait de nouvelles paires d'entités
- On recommence le processus jusqu'à convergence

- On crée une base de patrons syntaxiques qui correspondent aux formes utilisées pour exprimer la relation cible
- Pour chaque patron instancié dans un texte, on construit la représentation RDF qui y correspond

Exemple de patron syntaxique:

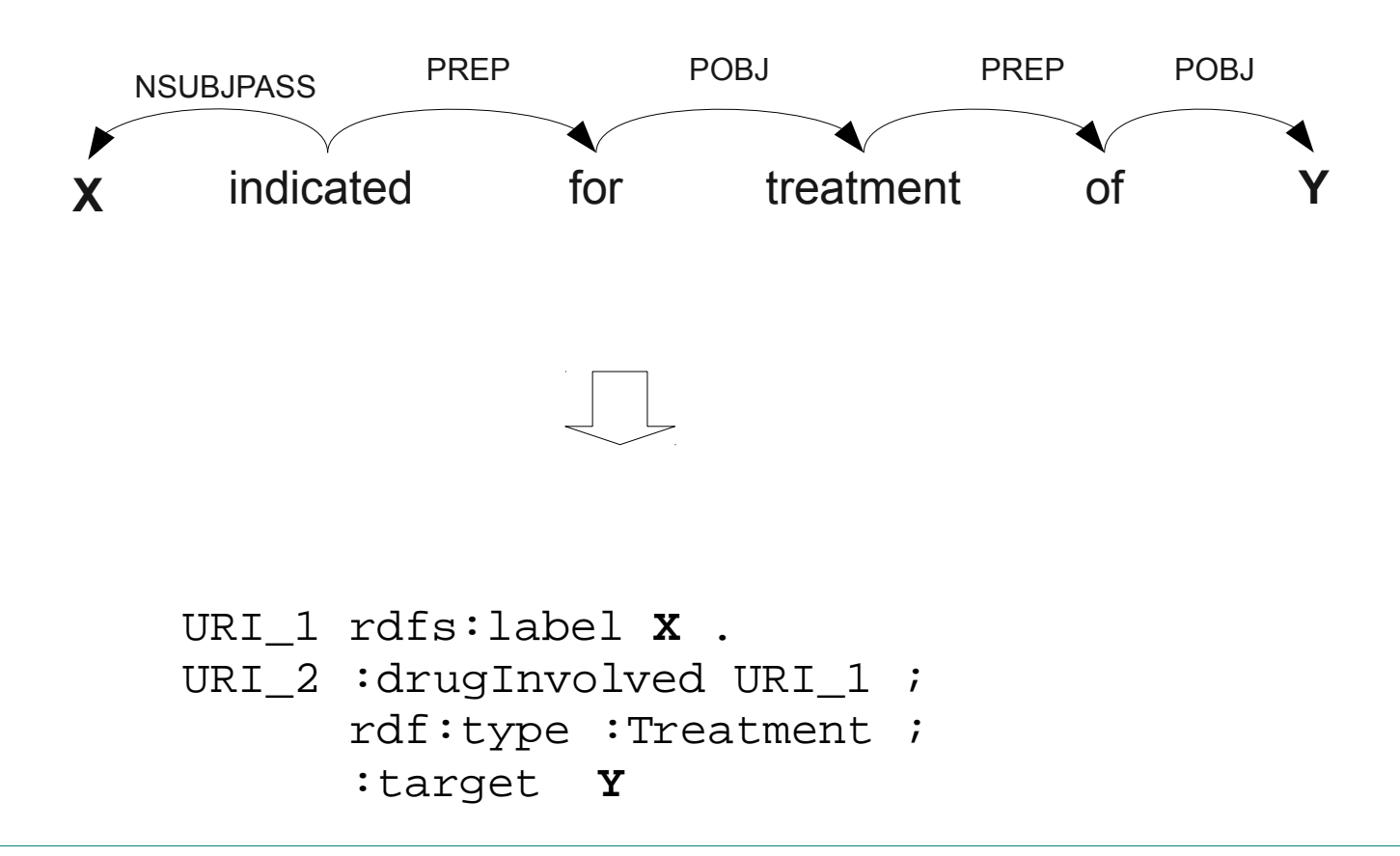

Exemple de phrase où on retrouve le patron:

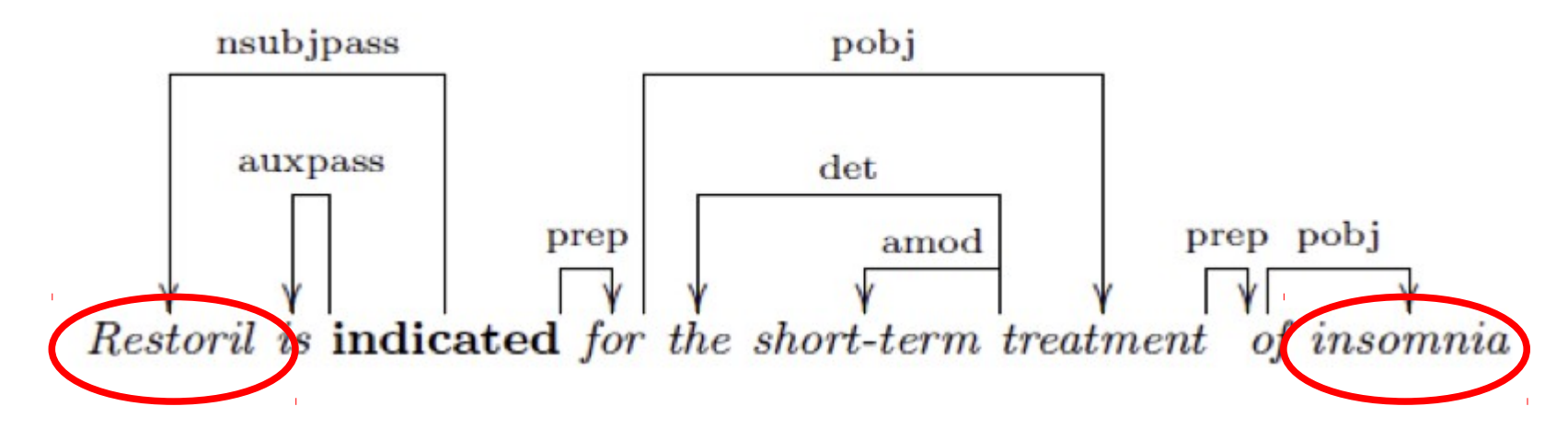

On génère les données RDF correspondantes:

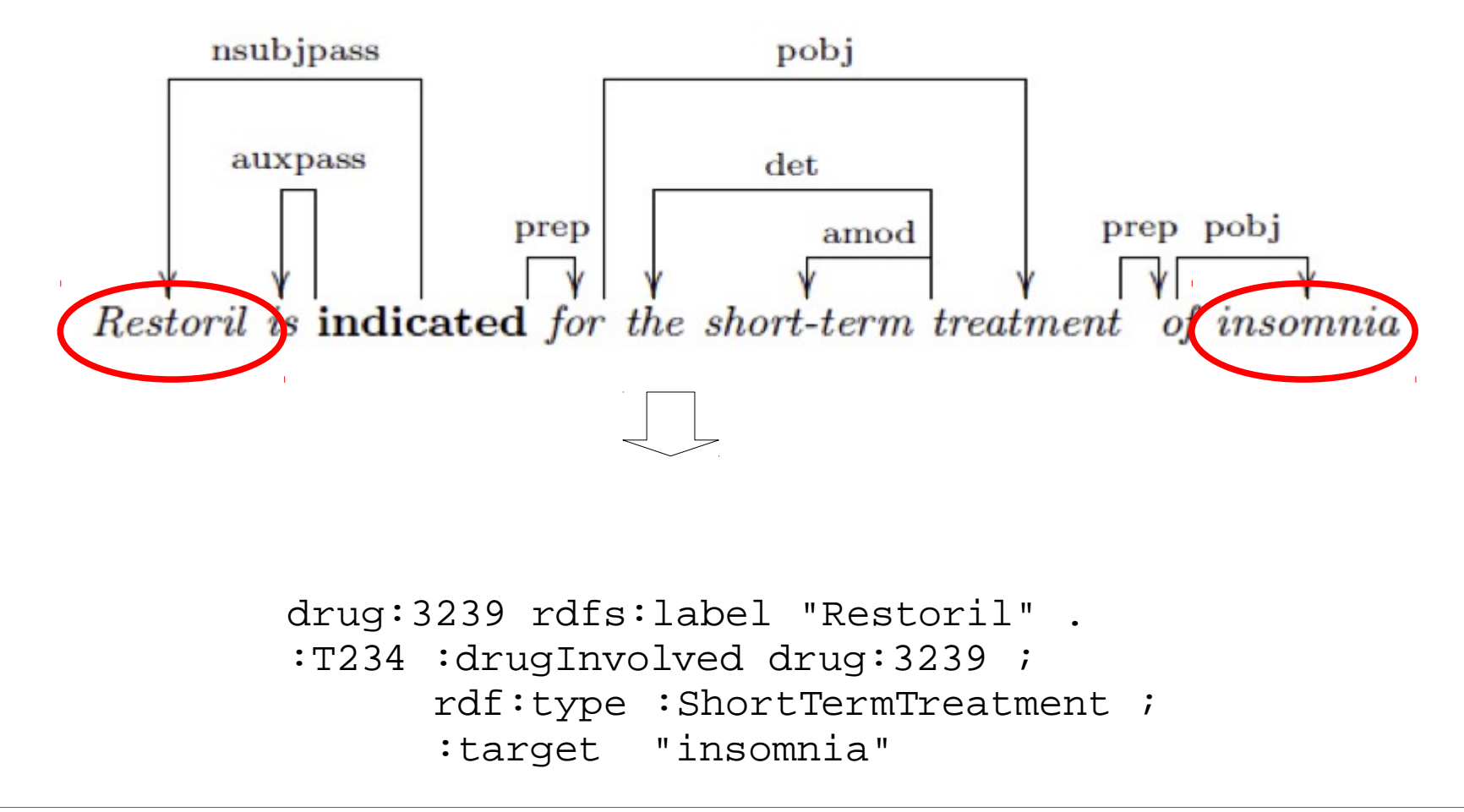

## Génération automatique de texte

- Principe
	- Utiliser les triplets RDF pour générer automatiquement des documents
	- Exemples d'applications
		- Produire automatiquement des notices biographiques
		- Produire des documentations techniques
		- Automatiser la production de contenus répétitifs

#### **Raisonnements**

• Raisonnement

Utiliser les graphes de triples pour extrapoler par des méthodes automatiques de nouveaux liens

![](_page_59_Figure_3.jpeg)